# Shell scripting and system variables

**HORT 530** 

Lecture 5 Instructor: Kranthi Varala

## Command-line operations

- All commands so far are run one at a time.
- Redirection and pipes allow combining a few commands together into a single pipeline.
- Lacks logical complexity, such as ability to make decisions based on input / values in file.
- Certain repetitive tasks are tedious to user.
- All commands are being sent to and interpreted by the 'shell'.

### Shell scripts

- Shell scripts are at the simplest level a series of commands.
- Not meant for computational or memory intensive tasks. Commonly used as "glue code".
- Calls on individual programs, such as grep, sed, sort etc. to do the heavy lifting.
- Two reasons to write a script:
	- Ease-of-use e.g., automate repetitive tasks
	- Reproducibility

## **Terminology**

- Terminal: Device or Program used to establish a connection to the UNIX server
- Shell: Program that runs on the server and interprets the commands from the terminal.
- Command line: The text-interface you use to interact with the shell.

## Shells

- Shell itself is a program on the server and can be one of many varieties
	- 1. bash : Most popular shell, default on most Linux systems. Installed on all Linux systems
	- 2. zsh : A bash-like shell with some extra features. E.g., support for decimals, spelling correction etc.
	- 3. tcsh : A C-like syntax for scripting, supports arguments for aliases etc.
- We will work with bash shell scripting since it is the most common and supported shell.

#### Environment variables

- A variable is a container that has a defined value.
- It's called a variable because the value contained inside it can change.
- Variables allow changing a part of the command that is to be executed.
- Every shell has a set of variables, called environment variables, attached to it. You can list them by using the command env
- E.g., the variable SHELL contains the path to the current shell.

#### Working with environment variables

- Set the value of a variable as follows:
- \$ FOO=BAR
- Retrieve the value of a variable as follows: \$ echo \$FOO

#### Example Environment variables

- On scholar as of today: using the command env in my bash shell shows 142 environment variables.
- Examples:

HOME=/home/kvarala

SHELL=/bin/bash

HOSTNAME=scholar-fe00.rcac.purdue.edu

HISTSIZE=1000

RCAC\_SCRATCH=/scratch/scholar/kvarala

#### Environment vs. Shell variables

- Environment variables are 'global' i.e., shared by all shells started AFTER the variable is defined.
- Shell variables are only present in the shell in which they were defined.
- Environment variables are inherited by child shells but shell variables are not.
- Shell variable can be made an environment variable by using export command.

FOO=BAR

export FOO

#### Environment vs. Shell variables

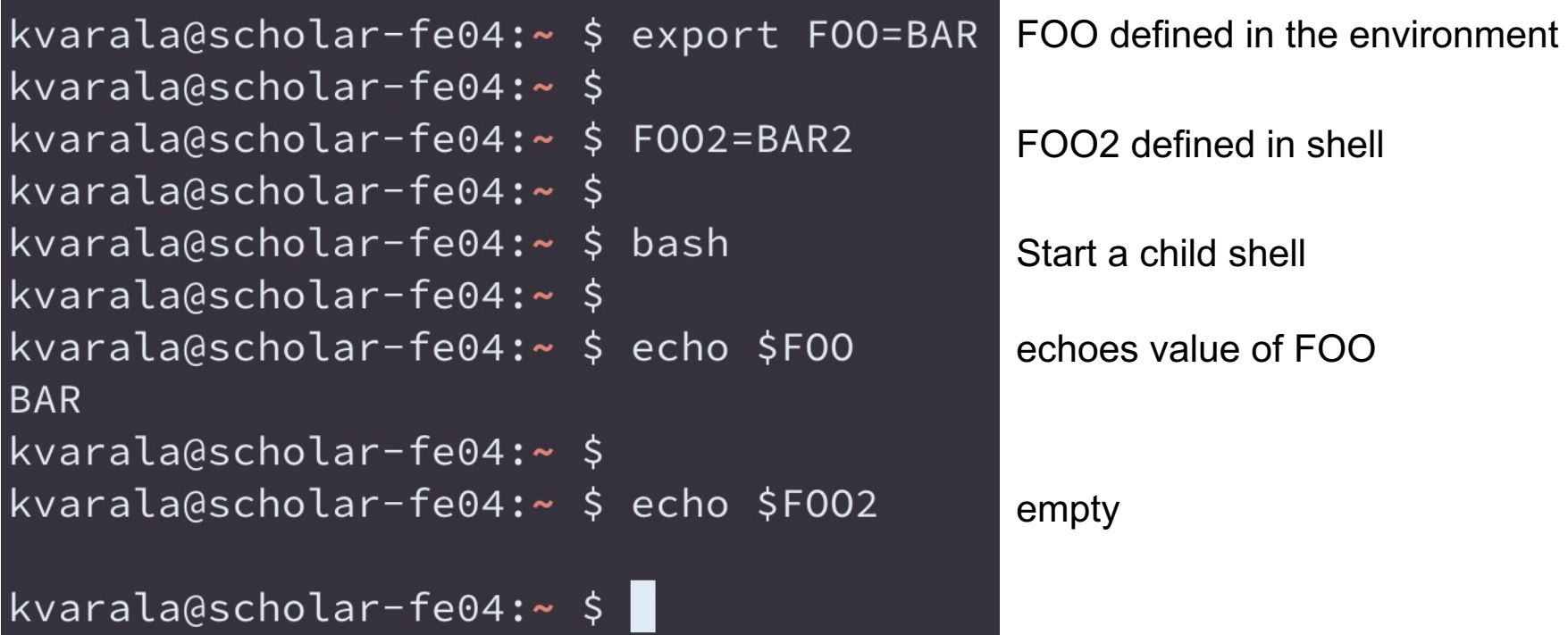

## Script creates its own Shell

• A script is always executed in its own shell, i.e., when you execute a shell script it starts a new child shell within the shell you executed the program from.

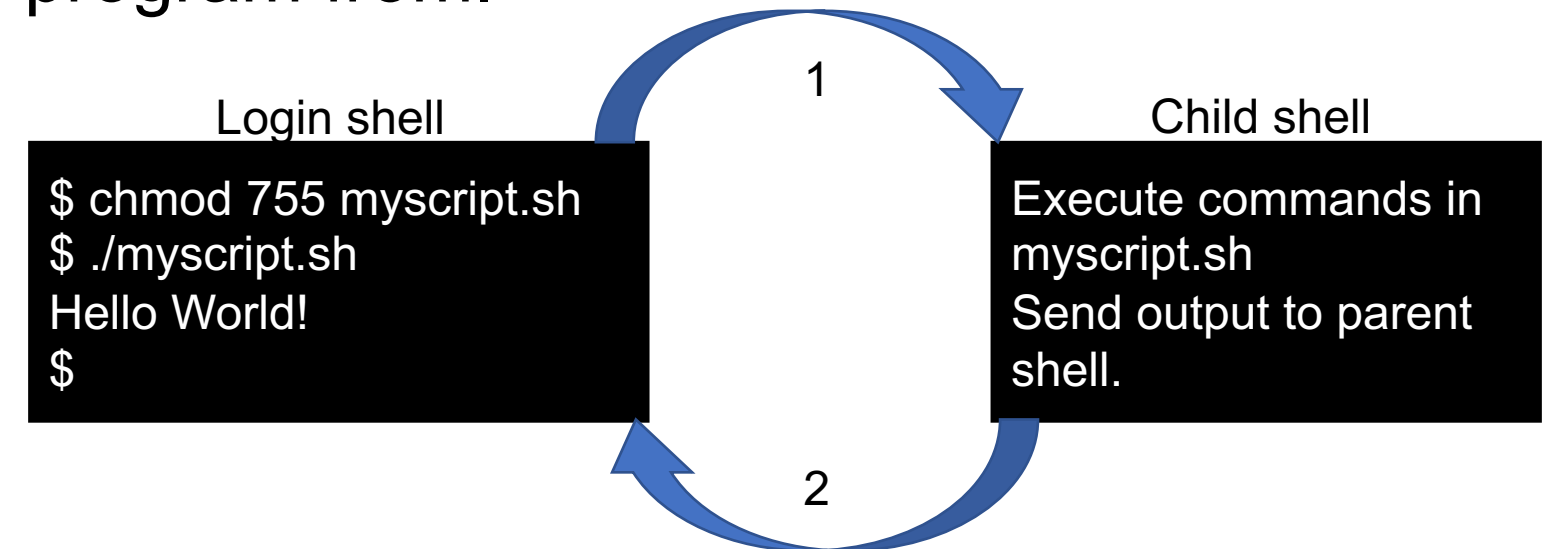

## Shell Scripting

- Commands within a shell script may or may not be dependent on each other.
- Variables, hence their values, can be transferred from one command to another.
- Shell scripts support:
	- Variables
	- Conditions
	- Loops
	- Functions

## Example Shell Script

• First example script: Hello world!

#!/bin/bash # This is our first shell script!! echo "Hello World!"

## Variables in Shell Scripting

- Variables are containers that store a value.
- All variables created in a script are shell variables.
- A script can access the environment variables in addition to its own shell variables.
- Variable can store any kind of value i.e., string or integer or floating point number etc.

## Variables in Shell Scripting

 $INT = 1$ 

 $FI$   $OAT=1.5$ 

STR=hello

STR2="hello world"

RND=asdf2341.sfe

echo \$INT echo "Value of FLOAT is \$FLOAT" echo "\$STR is a string" echo "\$RND is non-sensical"

## Example Shell Script

• Second example script: lsScr.sh

#!/bin/bash

- # List contents of scratch
- cd \$RCAC\_SCRATCH

ls –l

• Make script executable, place it in PATH.

## Special shell variables

- Special Variables
	- $$#$  = No. of parameters given to script
	- $\sqrt[6]{\omega}$  = List of parameters given to script
	- \$0 = Name of current program (script)
	- $$1, $2.. =$  Parameter 1, 2 and so on..
	- \$?  $=$  Exit value of last command run
- These variables are shell variables and only valid to the current shell.

#### Even more special characters

- \* matches every character, just as in regular expressions.
- So, ls \*txt in a script will list all files whose name ends in txt.
- \ is an escape character which tells the shell to not interpret the character after it.
- \ is commonly used to escape the special characters such as \*, \$ etc.

## Example Shell Script

- Third example script: lsScr.2.sh
- #!/bin/bash
- # List contents of scratch
- echo "Executing script : \"\$0\" with \$# parameters"
- cd \$RCAC\_SCRATCH
- ls –l
- Make script executable, place it in PATH.

### Command Blocks

- A block is a set of commands that are grouped together for execution.
- Two fundamental blocks in scripting:
	- Loops Repeat the commands in the block until the exit condition is met.
	- Conditions

Evaluate condition and if true execute commands in the block.

## Loops

- Two kinds of loops supported in bash:
	- for loop

operates on a list and repeats commands in the block for each element on the list

• while loop repeats commands in the block until an exit condition is met.

## for loops

• for loop

operates on a list and repeats commands in the block for each element on the list

for x in [ list ];

do

commands

## for loops

• for loop

operates on a list and repeats commands in the block for each element on the list

```
for x in 1 2 3 4 5 6 7 8 9 10;
```
do

```
echo "Value of x is : $x"
```
## for loops

• for loop

operates on a list and repeats commands in the block for each element on the list

```
for x in \zeta( ls );
```
do

echo "Found file \$x"

#### while loops

• while loop

repeats commands until exit condition is met while condition

do

```
echo "Value of x is : $x"
```
#### while loops

• while loop repeats commands until exit condition is met  $x=10$   $\leftarrow$ while  $[$  \$x  $-gt$  0 ]do echo "Value of x is : \$x" let x=x-1<sup>+</sup> Change value of variable done **Initiate variable Check value of variable** 

#### Condition blocks

• Condition blocks test for a condition and if TRUE execute one block and if FALSE execute another.

if [ condition ] then Block 1 else Block 2

fi

#### Condition blocks

• Condition blocks test for a condition and if TRUE execute one block and if FALSE execute another.

```
if [ $1 –gt 0 ]
then
    echo "$1 is greater than 0"
else
    echo "$1 is smaller than 1"
fi
```
## breaking loops

• Break command asks the shell to exit the loop

```
x=10while \lceil 1 \rceildo
      echo "Value of x is : $x"
      x=x-1if [ $x == 0 ]then
             break
       fi
done
```
#### Run external commands

• backticks are a way to send a command to the shell and capture the result :

```
files=\iotals *txt\iota
```
echo \$files

• Another way is to use  $\zeta( )$  : files=\$( ls \*txt ) echo \$files

## Functions in shell scripting

- Functions separate logical blocks of code.
- Typically a function contains a piece of code that is used repeatedly in a script.
- Code in a function is only executed when a function is "called".
- Functions can "receive" arguments and "return" values.
- Functions allow code portability.

## Functions in shell scripting

```
#!/bin/bash
fileSize(){
      wc -l $1 | awk '{print $1}'
}
for x in \zeta (ls );
do
      fileSize $x #Function output sent to STDOUT
      size=$( fileSize $x ) #Capture function output
      echo -e "Found file $x\t with $size lines."
done
```
## **Summary**

- Shell scripts allow easy automation and reproducibility.
- Shell scripts support basic programming tenets such as Variables, Conditions, Loops and Functions.
- Shell scripting is a useful way to combine the various simple but powerful command-line tools.
- Functions can be copied from one script to another to allow reuse of code.